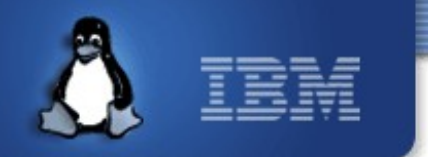

#### **Testing CTDB – not necessarily trivial!**

**Martin Schwenke ● [martins@au1.ibm.com](mailto:martins@au1.ibm.com) ● [martin@meltin.net](mailto:martin@meltin.net) Ronnie Sahlberg ● [sahlberg@au1.ibm.com](mailto:sahlberg@au1.ibm.com) ● [ronniesahlberg@gmail.com](mailto:ronniesahlberg@gmail.com)**  $\Box$ **IBM ● Australia Development Laboratory ● Linux Technology Center**

*18 January 2012*

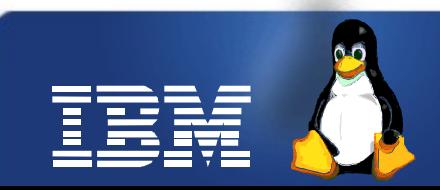

Linux is a registered trademark of Linus Torvalds.

#### **The Plan**

- What is CTDB?
- What needs to be tested?
- The old "test suite"
- Testing eventscripts using stub command scripts
- CCAN-style tests
	- Just include everything!
	- … versus (shared) library
	- For testing parts of ctdbd and ctdb tool
- System testing using Autocluster
- Performance testing with DBENCH

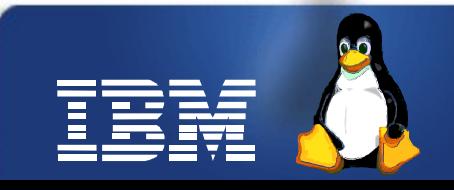

## **What is CTDB?**

- ctdb.samba.org
- Clustered Trivial Database (based on TDB)
- All-active multi-node cluster
- Functions:
	- Database
	- Monitoring
	- IP Address Failover
- For more details see Tridge's LCA2007 talk

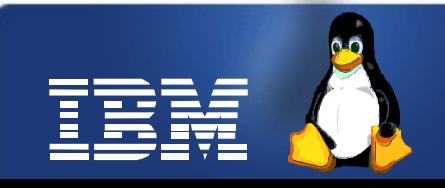

#### **What needs to be tested?**

- Everything!
- This is complex, so we need regression tests...
- Test the simple things first!
- Unit testing makes failures easy to diagnose
- Complex system/cluster tests last...
- Performance regressions
- Memory leaks
- File descriptor leaks

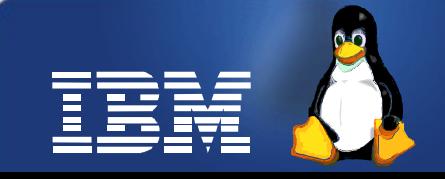

#### **The old "test suite"...**

- Tests the basic functions of the CTDB command-line tool in combination with ctdbd
- Quite a few tests removed over time they were stupid!
- A few failover tests
- This test suite is really good at finding races and other bugs in the startup code, since it restarts ctdbd a lot

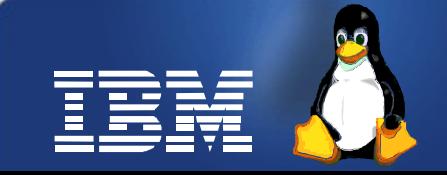

# **Eventscripts – system stubs**

- Eventscripts are shell scripts that monitor and modify the system for ctdbd
- Eventscripts use a lot of system commands
	- ip, iptables, ethtool, sleep, netstat, kill(all), rpcinfo, exportfs,
- Eventscripts use ctdb command-line tool
- Rewrote huge slabs of the eventscripts, had no regression tests... how to test in isolation?
- Write scripts that fake behaviour and/or output for the parts of these commands that are interesting and/or required
- Examples...

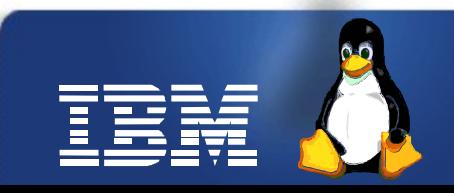

# **IP allocation algorithm**

- CTDB assigns one or more groups of IP addresses across nodes in a cluster
- Wanted to add a new algorithm so wrote prototype in Python
- Ran within Python simulation, looked good...
- Rewrote in C for ctdbd
- How to unit test?
- Don't make the functions static?
- We'll need more of these test programs... shared library?

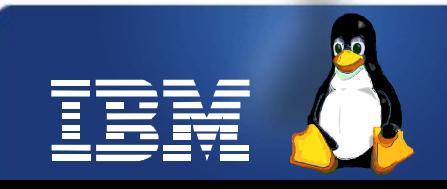

# **CCAN style tests**

- CCAN style testing: just  $#include$  everything!
- Static functions available :-)
- Static functions clash :-(
- Not that hard to resolve...
- Easy to write a testcase for the first bug found
- Examples...
- Python simulation now calls binary with ctdbd's IP allocation algorithm...

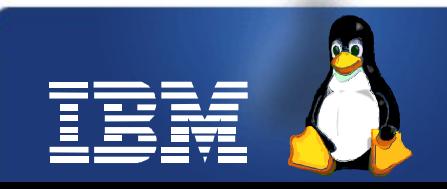

#### **Autocluster**

- Autocluster is a tool for testing clustered Samba
- Autocluster is a huge, configurable set of shell scripts for creating and configuring virtual KVMbased clusters
- See LCA2009 talk with Tridge
- Added new template-based service configuration subsystem – canned configuration kept on bit-rotting
- Used for developer testing of CTDB, clustered Samba, clustered NFS, ...
- Used as basis for product regression testing

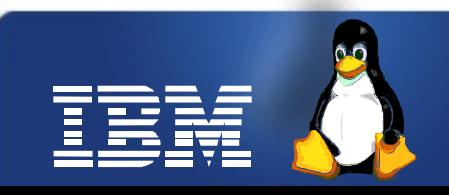

# **DBENCH**

- dbench.samba.org
- Automated end to end testing
- Used to find performance regressions between versions.
- Primarily used for SMB but also used for iSCSI, and NFS.

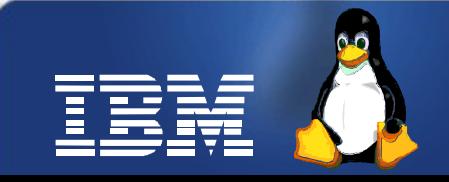

#### **Conclusions**

- You can unit test important parts of a large, complex system by using different types of stubs
- We've still got a long way to go...

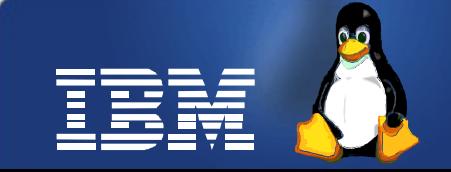

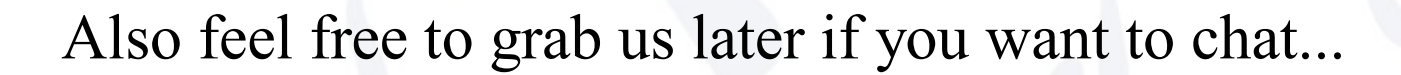

**Q & A**

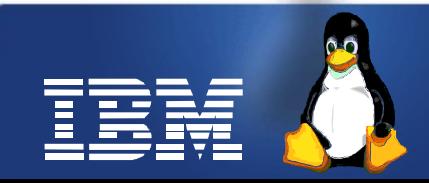

# **Legal Statement**

- This work represents the view of the authors and does not necessarily represent the view of IBM.
- IBM is a registered trademark of International Business Machines Corporation in the United States and/or other countries.
- Linux is a registered trademark of Linus Torvalds.
- Microsoft and Windows are trademarks of Microsoft Corporation in the United States, other countries, or both.
- Other company, product, and service names may be trademarks or service marks of others.

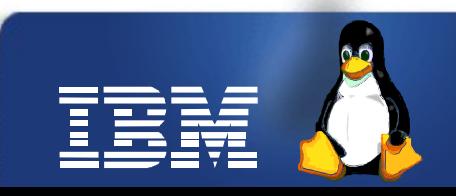